## **Organisatorisches zu Experimentalphysik IIIb (Quanten- und Atomphysik), Sommersemester 2022**

#### **Vorwort**

Die Organisation der Veranstaltung Experimentalphysik IIIb (Anmeldung, Mitteilungen, Einteilung von Übungsgruppen, Verteilung von Aufgaben, Möglichkeit für Rückfragen, etc) wird komplett über die online Plattform MS Teams abgewickelt – Details finden Sie weiter unten.

## **Vorlesung Experimentalphysik IIIb**

Wir planen derzeit (Stand 23.03.22) eine Präsenzvorlesung. Zusätzlich zur Anwesenheit im Hörsaal wird auch eine Online-Teilnahme über das Teams-Konferenzsystem ermöglicht. Es ist geplant, Mitschnitte der Vorlesungen im Anschluss an den jeweiligen Vorlesungstermin uneditiert zur Verfügung zu stellen, sodass sie jederzeit abgerufen und angesehen werden können. Bitte beachten Sie, dass Aufzeichnungen aus dem großen Hörsaal der Physik möglicherweise eine eingeschränkte Qualität aufweisen, da noch kein professionelles Audio-/Video-System installiert ist.

Fragen zur Vorlesung können entweder während der Veranstaltung oder im Online-Chat auf der MS Teams Plattform gestellt werden; Antworten gibt es von uns nach Möglichkeit zeitnah; es sind natürlich aber auch Diskussionsbeiträge der Studierenden möglich und erwünscht.

Inhalt der Vorlesung ist die Quanten- und Atomphysik (u.a. Atomarer Aufbau der Materie, Licht als Teilchen, Teilchen als Welle, Grundlage der Quantenphysik und Quantenmechanik, Atommodelle, Quantenmechanische Beschreibung des Wasserstoff-Atoms). Näheres finden Sie im PDF-Dokument "Inhalt".

**Erste Vorlesung: Do, 14.04.22, 8:30 Uhr, Geb. C6.4, großer Hörsaal**

## **Übungen zur Experimentalphysik IIIb**

#### Die Übungen finden in Präsenz statt.

Zu jeder Vorlesungswoche werden Übungsaufgaben gestellt, die in Form eines PDF-Dokumentes auf der MS Teams Plattform jede Woche montags online zur Verfügung gestellt werden. Die Übungsaufgaben beziehen sich auf den Stoff der Vorlesung Experimentalphysik IIIb.

Die Bearbeitungszeit beträgt eine Woche, die Lösungen werden wöchentlich in den Übungen besprochen und müssen zuvor nicht abgegeben werden. Die Übungsgruppenleiter wählen vor der Übung jeweils Studierende aus, die ihre Lösung präsentieren. Mit der Kennzeichnung einer Lösung auf einem "Ankreuzblatt" bestätigen Sie, dass Sie in der Lage sind, den Lösungsweg nachvollziehbar Ihren Mitstudierenden in der Übung vorzustellen.

In diesem Semester gibt es voraussichtlich vier verschiedene Übungsgruppen, welche zu unterschiedlichen Terminen abgehalten werden. In eine dieser Gruppen werden sie gemäß den Prioritäten, welche Sie in der Anmeldung für das MS Team "Experimentalphysik IIIb: Quanten- und Atomphysik" angegeben haben, aufgeteilt. Die Übungsgruppenleiter stehen **zu den gewöhnlichen Arbeitszeiten** per Chat über MS Teams für Fragen zur Verfügung. Fragen, die am späten Abend oder am Wochenende eingehen, werden erst zum nächsten Werktag beantwortet.

### **Die regelmäßige Teilnahme an den Übungen ist Voraussetzung zur Zulassung zur Modulprüfung, d.h. zur Abschlussklausur!**

Zum Erwerb der **Prüfungszulassung** müssen Sie…

- mindestens 2/3 der Gesamtpunktzahl für die Übungsaufgaben erreichen.
- aktiv an den Übungen teilnehmen (mindestens dreimaliges Präsentieren einer Übungsaufgabe).
- in der Übung maximal einmal unentschuldigt fehlen. Sollten Sie zu einem Übungstermin verhindert sein, melden Sie sich **vorab** bei Ihrem Übungsgruppenleiter per Mail/MS Teams ab. Bei triftigen Gründen, wie etwa Krankheit, wird das Fehlen entschuldigt.

Für Teilnehmer aus höheren Semestern: Eine früher erworbene Zulassung wird nachgewiesen durch einen schon erfolgten Prüfungsantritt oder durch eine Bescheinigung des entsprechenden Lehrstuhls.

#### **Veröffentlichung des ersten Übungsblattes: 11.04.2022. Beginn der Übungen: 19.04.2022.**

Die Modulprüfung, d.h. die Abschlussklausur, findet in der Zeit nach Vorlesungsende statt; die Termine werden rechtzeitig bekanntgegeben. Für die erfolgreich bestandene Prüfung erhalten Sie 6 ECTS-Punkte.

## **II. Begleitendes Modul: Mathematisches Tutorium II**

Als Ergänzung zur Vorlesung bieten wir ein Mathematisches Tutorium an, das einige mathematische Grundlagen zur Vorlesung präsentiert und einübt. Dieses Tutorium ist eine eigene, unabhängige Veranstaltung und findet in Präsenz statt (Geb. E2.6, Raum E.04). ACHTUNG: für die Organisation des mathematischen Tutoriums wird ein eigenes Team verwendet, für das Sie sich separat anmelden müssen!

Themen sind:

- Vektorräume
- Basiswechsel
- Lineare Operatoren
- Eigenwertprobleme

Diese Veranstaltung besteht ebenfalls aus einer Kombination von Stoffvermittlung und aktivem Übungsbetrieb. Die Stoffvermittlung geschieht hier durch das wöchentliche Arbeitsblatt, welches das Thema zusammenfasst und auf weiteres Lehrmaterial hinweist, das Ihnen durch den OPAC-Katalog der Universitätsbibliothek online zur Verfügung steht. Begleitend werden Übungsaufgaben gestellt, die wöchentlich in Präsenz besprochen werden. Zur Lernfortschrittskontrolle müssen Sie 2/3 der Aufgaben bearbeiten. Mit der Kennzeichnung einer Lösung auf einem "Ankreuzblatt" bestätigen Sie, dass Sie in der Lage sind, den Lösungsweg nachvollziehbar Ihren Mitstudierenden in der Übung vorzustellen.

#### **Bedingungen für den Erwerb von ECTS-Punkten für das Mathematische Tutorium II**

Erwerb von ECTS Punkten (2 CP):

- mindestens 2/3 der Übungsaufgaben müssen bearbeitet werden
- aktive Teilnahme: mindestens einmaliges Präsentieren einer Übungsaufgabe
- maximal ein unentschuldigtes Fehlen

#### **Veröffentlichung erstes Arbeitsblatt: 18.04.2022; Beginn Mathematisches Tutorium: 25.04.2022**

**Dozentin**: Anna Fuchs, Geb. E2.6, Raum 2.04; Tel. 3418; E-mail: [a.fuchs@physik.uni-saarland.de](mailto:a.fuchs@physik.uni-saarland.de)

#### **Technische Durchführung**

Als Plattform für die Vorlesung verwenden wir Microsoft Teams, für welches die UdS eine campusweite Lizenz besitzt. Nebst dem Austausch von Vorlesungs- und Übungsmaterialien werden wir Teams ebenfalls nutzen, um relevante organisatorische Informationen zur Vorlesung mit Ihnen zu teilen und Ihre Fragen zu klären. Grundlegende Beschreibungen zu Teams und Links zum Softwaredownload sowohl für die Desktop- wie auch die Mobilgeräte Version finden Sie unter

https://www.uni-saarland.de/projekt/digitalisierung/uebergreifendedigitalisierungsthemen/digitalelehre/microsoft-teams-fuer-studierende.html

Im Folgenden bieten wir Ihnen kurze Beschreibungen, wie Sie Teams für die Vorlesung nutzen. Nach ein paar einführenden Anmerkungen zur Anmeldung zur Vorlesung, werden wir Sie schrittweise durch die Strukturierung des Teams "Experimentalphysik IIIb: Quanten- und Atomphysik" führen. Die Beschreibungen beziehen sich dabei auf die Desktopversion von Teams.

#### **Anmeldung zur Vorlesung**

Sie müssen sich **zur Vorlesung und den Übungen** anmelden:

Den Link dazu finden Sie im LSF sowie der der Homepage des Lehrstuhls [https://www.uni](https://www.uni-saarland.de/lehrstuhl/becher.html)[saarland.de/lehrstuhl/becher.html](https://www.uni-saarland.de/lehrstuhl/becher.html) unter "Lehre > Veranstaltungen im Sommersemester 2022 > Experimentalphysik IIIb". Hier fragen wir ein paar grundlegende Informationen wie Ihren Namen, Studienfach und –semester, sowie Matrikelnummer und UdS-Kennung ab.

Sobald Sie dies getan haben, erhalten Sie von uns eine Mail mit einer Einladung zu dem Team "Experimentalphysik IIIb: Quanten- und Atomphysik" in MS Teams (Achtung: da wir die Einladungen "von Hand" verschicken, kann es ein bisschen dauern, bis Sie diese erhalten).

Wenn Sie dem Link "Microsoft Teams öffnen" in der Mail folgen, wird sich Teams öffnen (eventuell müssen Sie Teams installieren und bestätigen, dass es geöffnet werden soll). Zur Anmeldung in Teams benutzen Sie Ihre Benutzerkennung der UdS inklusive der Domain (z.B. [s9mamust@uni](mailto:s9mamust@uni-saarland.de)[saarland.de,](mailto:s9mamust@uni-saarland.de) ACHTUNG: NICHT @stud.uni-saarland.de) sowie das zugehörige Passwort.

In MS Teams sehen Sie eine Übersicht der Teams, denen Sie angehören. Wenn Sie auf [135144] Experimentalphysik IIIb: Quanten- und Atomphysik" klicken, gelangen Sie zum Team der Vorlesung. Die Vorlesung ist in verschiedene Kanäle untergliedert, welche Sie am linken Bildschirmrand sehen (siehe Abbildung).

< Alle Teams

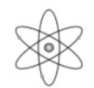

#### [135144] Experimentalphysik IIIb... ...

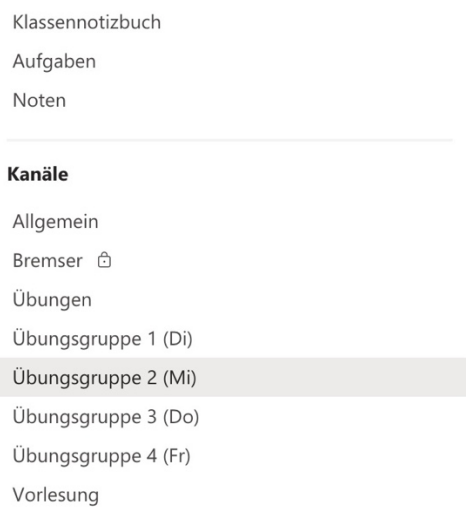

Was Sie in den einzelnen Kanälen finden und welchem Zweck diese dienen sollen, wird in den folgenden Abschnitten geklärt. Wir empfehlen Ihnen Kanalbenachrichtigungen für jeden einzelnen Kanal zu abonnieren (Rechtsklick auf den Kanal → Kanalbenachrichtigungen).

#### **Kanal "Allgemein":**

Wenn Sie in den Kanal "Allgemein" wechseln, sehen Sie am oberen Bildschirmrand eine Reihe von Rubriken.

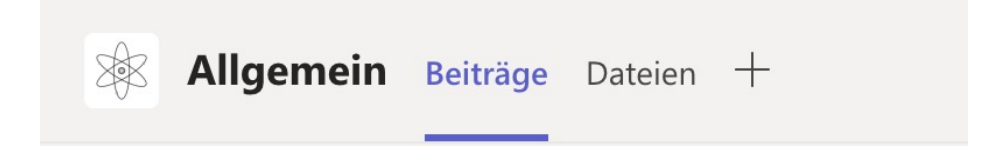

Unter der Rubrik "Beiträge" werden wir alles Organisatorische mit Ihnen teilen. In diesem Kanal geteilte Dateien finden sich nochmal im Abschnitt "Dateien".

#### **Reiter** "Aufgaben" und "Noten":

Unter dem Reiter "Aufgaben" finden Sie alle verfügbaren Übungsblätter unter der Kategorie "zugewiesen" (zu bearbeitende Übungsblätter). Wenn Sie auf eines der Übungsblätter klicken, öffnet sich eine neue Seite mit Informationen zu dem jeweiligen Übungsblatt (siehe untenstehende, exemplarische Abbildung). Hier sehen Sie Arbeitsanweisungen und die Anzahl möglicher Punkte. Unter "Referenzmaterialien" können Sie das Übungsblatt im pdf-Format herunterladen.

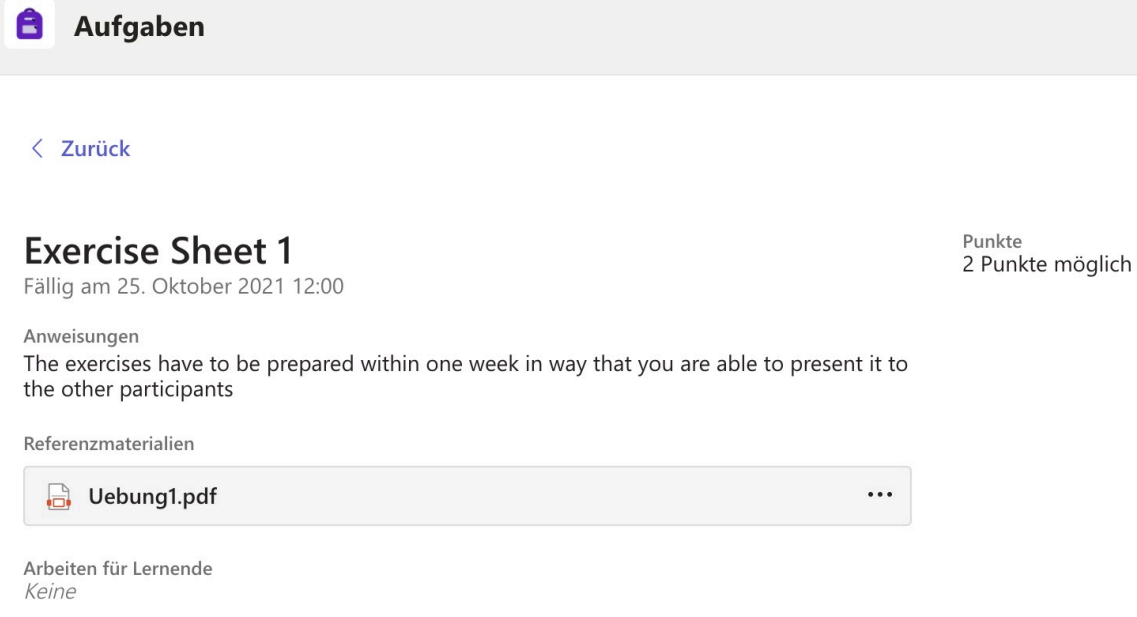

Unter dem Reiter "Noten" sehen Sie schließlich für alle Übungsblätter, ob Sie diese bereits abgegeben haben und mit wie vielen Punkten sie bewertet wurden (entsprechend der bearbeiteten Aufgaben).

#### **Kanal "Vorlesung":**

In diesem Kanal werden die Kursmaterialien bereitgestellt, sprich das Vorlesungsskript und die Vorlesungsaufzeichnungen. Diese finden Sie unter der Rubrik "Online-Material". Diese Seite verlinkt übersichtlich alle Kursmaterialien, sodass Sie hier immer den aktuellen Stand der Vorlesung verfolgen können. Hier werden auch die Vorlesungsvideos verlinkt. ACHTUNG: Da Teams scheinbar Berechtigungen langsam aktualisiert, hat es in unseren Tests in Einzelfällen bis zu 2 Tagen dauern können bis Teilnehmer Videos ansehen konnten. Vorher wurden Sie auf Ihre eingeschränkten Berechtigungen verwiesen.

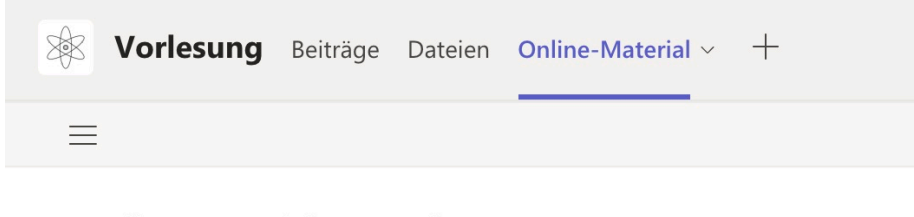

#### **Online-Material zur Vorlesung**

Zuletzt bearbeitet: Gerade eben

#### Organisatorisches

Unter der Rubrik "Beiträge" können Sie und alle anderen Studierenden Fragen zur Vorlesung stellen. Dabei sollten Sie darauf achten, einen möglichst genauen Bezug anzugeben. Wir bemühen uns, die Fragen zeitnah zu beantworten. In der Rubrik "Dateien" werden die Kursmaterialien hochgeladen. Die Rubrik "Notizen" wird innerhalb dieses Kanals nicht verwendet.

#### **Kanal "Übungen":**

# **Übungen** Beiträge Dateien Notizen  $+$

Hier sollen unter der Rubrik "Beiträge" allgemeine Fragen zu den Übungsblättern geklärt werden. Die Beiträge werden hier moderiert, sodass ausschließlich die Betreuer einen neuen Beitrag erstellen können. Die Beiträge werden dem Muster "1. Übungsblatt" folgen. Die Studenten können Fragen stellen, indem Sie auf die jeweiligen Beiträge antworten.

Unter der Rubrik "Dateien" sind außerdem zusätzlich zum oben beschriebenen Reiter "Aufgaben" die Übungsblätter im pdf-Format hinterlegt.

Alle weiteren Rubriken in diesem Kanal sind nicht von Interesse und können ignoriert werden.

#### **Kanal "Übungsgruppe 1-4"**

In diesem Semester gibt es voraussichtlich vier verschiedene Übungsgruppen, welche zu unterschiedlichen Terminen abgehalten werden. Auf diese Gruppen werden die Studierenden bei einer ausreichenden Teilnehmerzahl gemäß der Prioritäten, welche Sie in der Anmeldung für das MS Teams Team "Experimentalphysik IIIb: Quanten- und Atomphysik" angegeben haben, aufgeteilt. In MS Teams werden Sie von Ihrem Übungsgruppenleiter in den Kanal der entsprechenden Übungsgruppe eingeladen. Sobald Sie Mitglied in diesem Kanal sind, haben Sie die Möglichkeit unter der Rubrik "Beiträge" Fragen an Ihren Übungsleiter beziehungsweise an die anderen Mitglieder Ihrer Übungsgruppe zu stellen. Dabei ist zu beachten: Fragen von allgemeinem Interesse bezüglich der Übungen, ob inhaltlich oder organisatorisch, sollen im Kanal "Übungen" (siehe vorhergehender Abschnitt) gestellt werden, damit alle Studierenden diese Informationen erhalten.

#### **Kontakt**

#### **Dozent**:

Prof. Dr. Christoph Becher, Fachrichtung Physik, Geb. E2.6, Raum 2.02; Tel. 2466; E-mail: [christoph.becher@physik.uni-saarland.de](mailto:christoph.becher@physik.uni-saarland.de)

#### **Übungsgruppenleiter:**

**Robert Morsch** [r.morsch@physik.uni-saarland.de](mailto:r.morsch@physik.uni-saarland.de)

Dennis Herrmann: [dennis.herrmann@uni-saarland.de](mailto:dennis.herrmann@uni-saarland.de)

Tobias Bauer [tobias.bauer@physik.uni-saarland.de](mailto:tobias.bauer@physik.uni-saarland.de)

David Lindle[r s8dalind@stud.uni-saarland.de](mailto:s8dalind@stud.uni-saarland.de)